Log in to Alio Intelligence

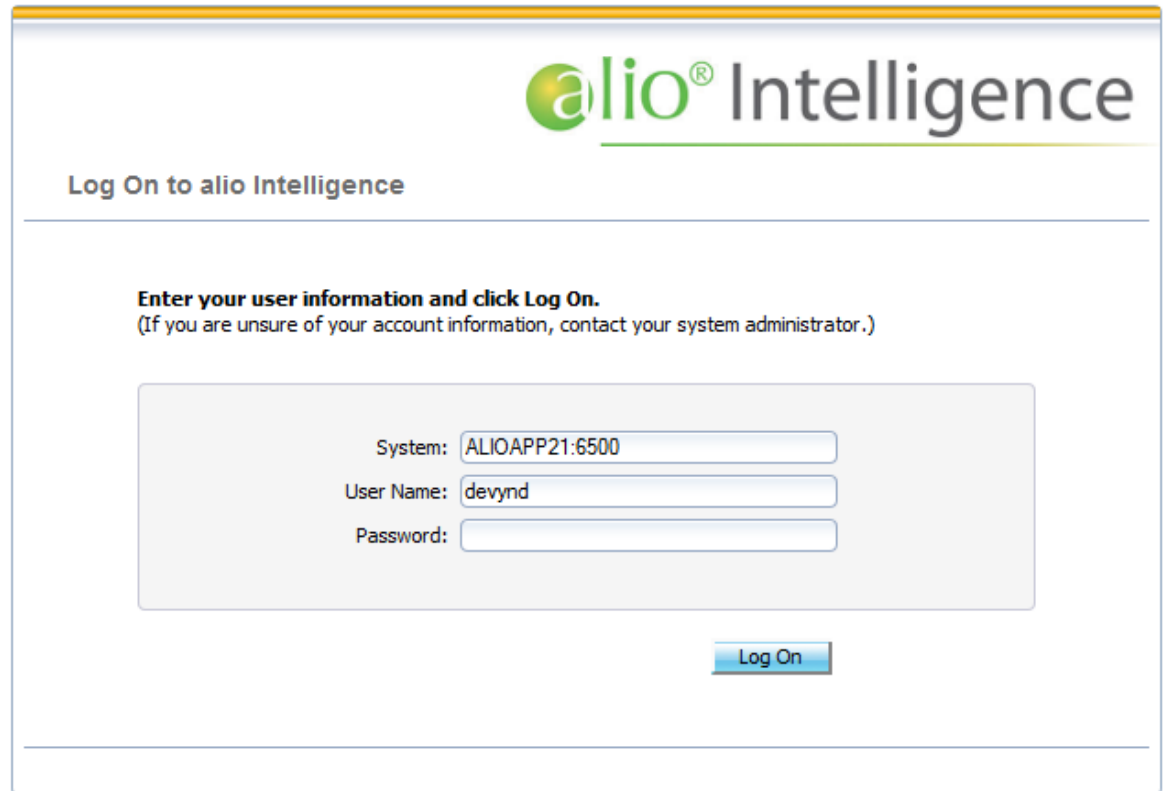

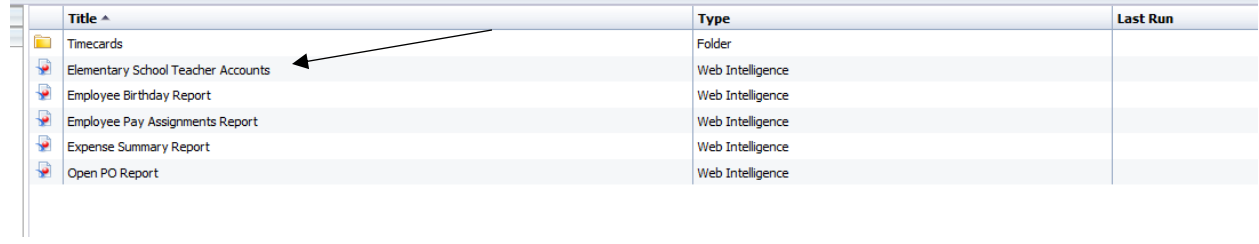

Double click on Elementary School Teacher Accounts.

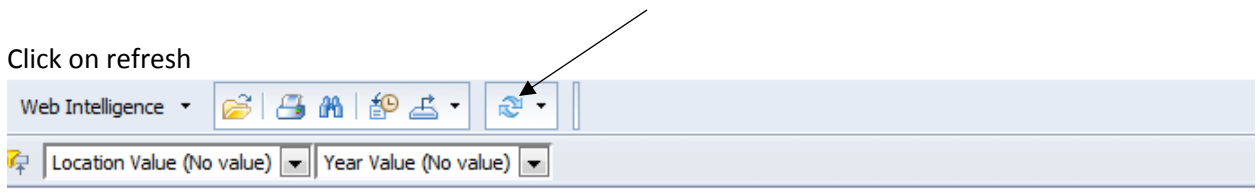

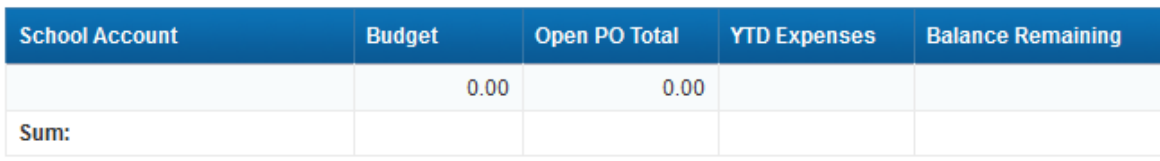

Your budget amount will be the total available balance as of the end of the prior month. Any negative expenses will be credits that you have done to an expense account (instead of revenue). The balance remaining is the ending balance of the whole account (not just supplies).

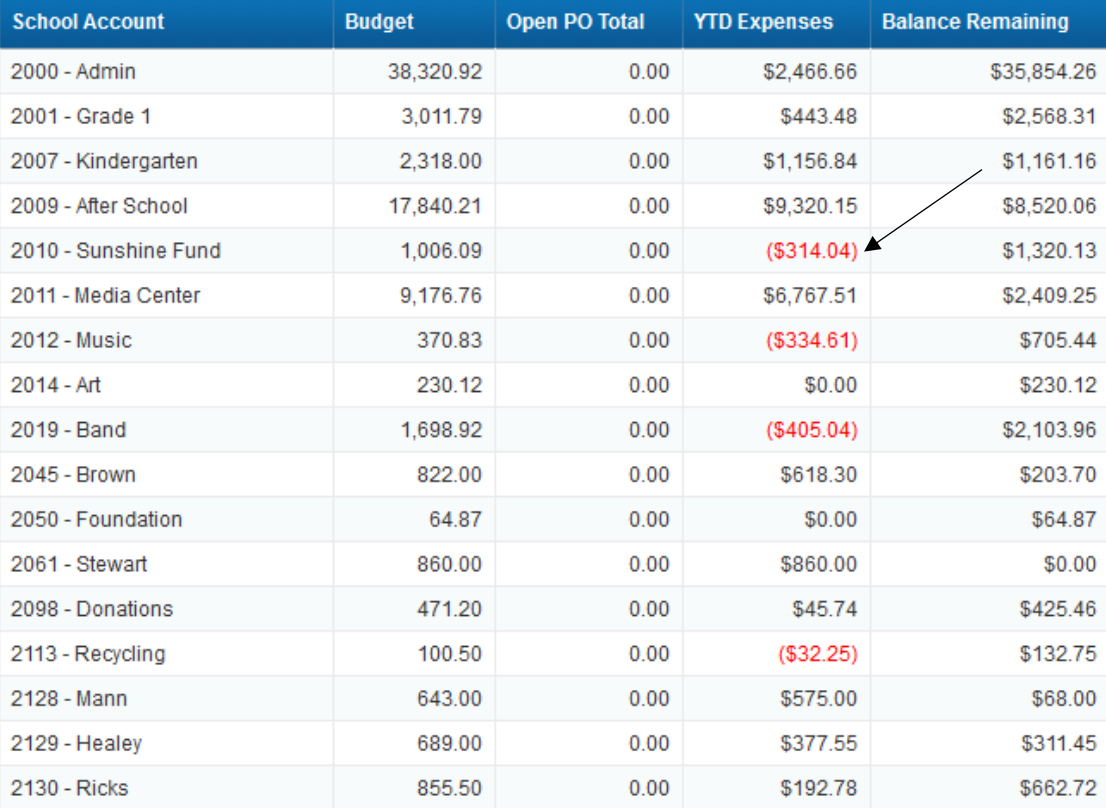